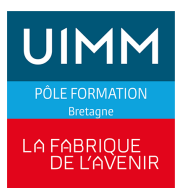

# **EXCEL : Tableaux et graphiques croisés dynamiques**

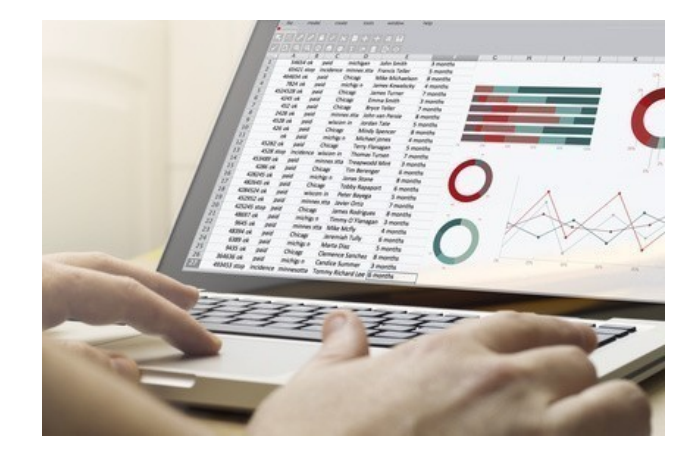

Date de dernière mise à jour <sup>14</sup> mai 2024

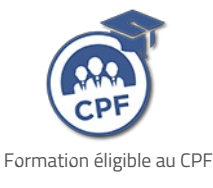

# **Durée et organisation**

Durée 1 jour

## **Lieu | Date**

Au moins une session de formation est proposée chaque année, sur au moins l'un de nos sites en Bretagne : Brest, Bruz/Rennes, Lorient, Plérin/Saint-Brieuc, Quimper, Redon, Vitré.

# **Objectif de la formation**

A l'issue de la formation, les stagiaires devront être capables de :

- concevoir des bases de données,
- identifier et mettre en oeuvre les outils de traitement et de synthèse des bases de données,
- maîtriser les fonctionnalités avancées de tableaux et graphiques croisés dynamiques.

## **Programme**

**Créer des tableaux et graphiques croisés dynamiques**

Localisation des données sources

## **Admission**

#### **Public**

Tous publics : salariés, demandeurs d'emploi, ...

## **Pré-requis d'entrée en formation**

- Utilisateur d'Excel
- Maîtriser les fonctions essentielles d'Excel

## **Modalités et délais d'accès**

#### **Modalités**

Inscription et signature de la convention de formation

#### **Délais d'accès**

Formation proposée pour minimum 1 session par an. Les inscriptions sont acceptées jusqu'à la semaine précédent le démarrage de la formation.

#### **Parcours adaptés**

Adaptation possible du parcours selon profil du stagiaire

#### **Handicap**

Formation ouverte aux personnes en situation de handicap (moyens de compensation à étudier avec le référent handicap du centre). En savoir +, contacter notre référent handicap : **[ICI](http://www.formation-industrie.bzh/pole-formation-bretagne/notre-demarche-handicap)**

- **Disposition des champs**
- Définition des fonctions de synthèse
- Localisation du tableau au terme de la création

#### **Personnaliser vos tableaux et graphiques croisés dynamiques**

- Modalités de sélection des éléments/champs
- $\blacksquare$  Types de champs
- Gestion des champs
- **Mise en forme**
- Gestion du format d'affichage des valeurs
- Utilisation des fonctions de synthèse
- Définition de l'affichage des données dans le tableau
- Actualisation des données

#### **Autres notions avancées**

- **Création de champs calcull**
- Gestion des options du tableau/graphique

## **Le fonctionnement du plan**

- **Utilité du plan**
- Création manuelle ou automatique
- $\blacktriangleright$  Suppression d'un plan
- Les niveaux de détails
- **Modifier la structure du plan**

## **Savoir présenter des graphiques**

- Rappel des fonctionnalités de base
- **Format de graphique par défaut**
- Modification des éléments d'un graphique
- Modifier des séries et du texte
- **Combinaison de graphiques**
- **Traçage de données**
- Format automatique personnalisé
- Création de marquage, d'image
- Les particularités des graphiques 3D
- Graphique et mode plan
- Graphique et analyse de données

## **Indicateurs de performance**

- **Satisfaction stagiaire :** \*\*\*\*\* **\*\*,1 %**
- Nombre d'apprenants formés : 229 stagiaires formés en 2023 en Gestion │Comptabilité │Bureautique

Pour obtenir des données précises, merci de contacter notre servic[eQualité.](mailto:qualite@formation-industrie.bzh)

Indicateurs mis à jour le 15/05/2024

#### **Coût**

260 € HT

## **Modalités et moyens pédagogiques**

#### **Méthodes pédagogiques**

Formation en présentiel avec alternance d'apports théoriques et de mises en situations pratiques pour ancrer les apprentissages et/ou en distanciel pour certains modules.

#### **Moyens pédagogiques**

Salles de formation équipées et plateaux techniques adaptés et aménagés d'équipements spécifiques.

#### **Équipe pédagogique**

Formateurs experts titulaires au minimum d'un BAC+2/+4 et/ou d'une expérience professionnelle d'au moins 5 ans dans le domaine, professionnels du métier, responsable de formation, direction de centre, conseillers formations, référent handicap, équipe administrative

## **Modalités d'évaluation et d'examen**

#### **Démarche pédagogique**

Le formateur réalise les apports théoriques et propose aux stagiaires des exercices d'application.

Chaque participant dispose d'un micro-ordinateur. Une documentation est remise à chacun. Les contenus et démarches sont validés par notre référent bureautique.

#### **Modalités d'évaluation**

- $E$  Exercices pratiques
- Test réalisé sur la plateforme TOSA

## **Validation**

- Remise d'une attestation de compétences
- À l'issue de la formation, la certification TOSA est proposée

## **Contacts**

Contactez votre conseiller•ère inter :

- DPT 22-29 |Nadia LE [CHANU](mailto:nadia.lechanu@formation-industrie.bzh?subject= Demande d)| 02 96 58 69 86
- DPT 35-56 |Corinne [PRIGENT](mailto:corinne.prigent@formation-industrie.bzh?subject= Demande d) | 02 96 58 07 27
- Vitré | Katia [CANTIN](mailto:katia.cantin@formation-industrie.bzh?subject= Demande d) | 02 99 74 11 89